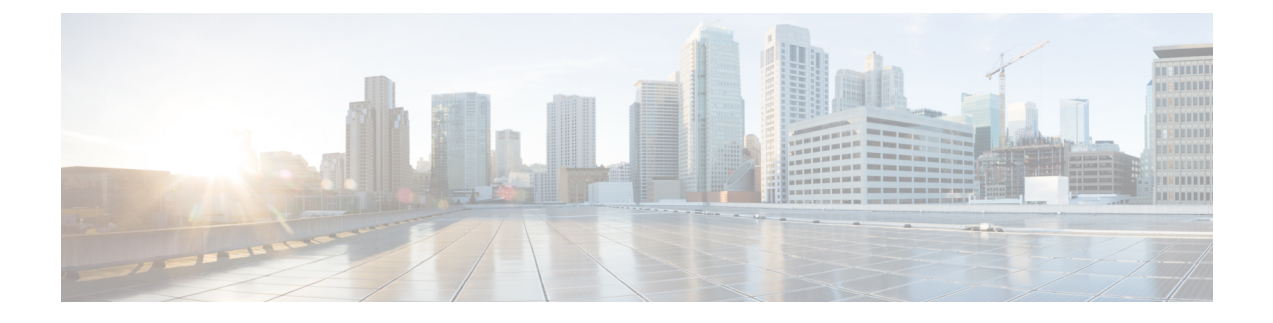

# **Configuring Loop Protection**

• Loop Protection [Configuration,](#page-0-0) page 1

## <span id="page-0-0"></span>**Loop Protection Configuration**

This feature allows you to inspect the current Loop Protection configurations and change them.

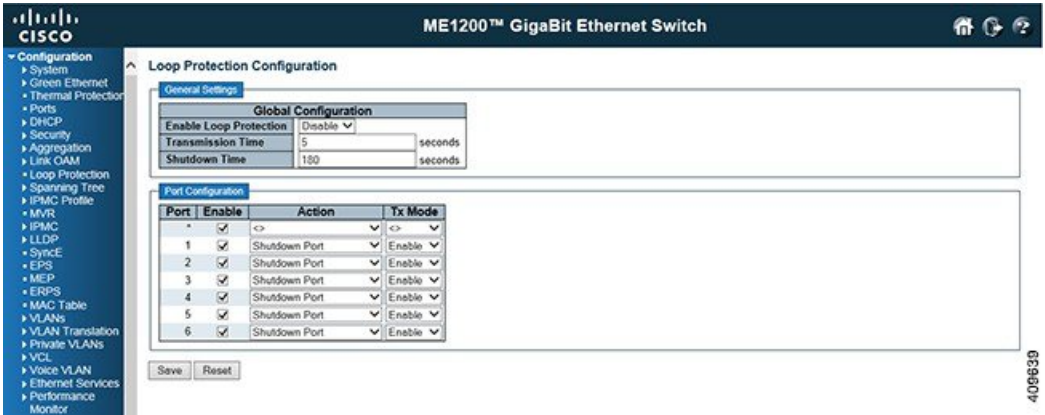

### **General Settings**

- **Enable Loop Protection**: Controls whether loop protections is enabled (as a whole). Transmission Time. The interval between each loop protection PDU sent on each port. Valid values are 1 to 10 seconds. Default value is 5 seconds.
- **Shutdown Time**: The period (in seconds) for which a port will be kept disabled in the event of a loop is detected (and the port action shuts down the port). Valid values are 0 to 604800 seconds (7 days). A value of zero will keep a port disabled (until next device restart). Default value is 180 seconds.

### **Port Configuration**

- **Port**: The switch port number of the port.
- **Enable**: Controls whether loop protection is enabled on this switch port

T

- **Action**: Configures the action performed when a loop is detected on a port. Valid values are *Shutdown Port*, *Shutdown Port* and *Log* or *Log Only*.
- **Tx Mode**: Controls whether the port is actively generating loop protection PDUs, or whether it is just passively looking for looped PDUs.

#### **Related Topics**

[Monitoring](b_ME1200_Web_GUI_book_chapter_0110000.pdf#unique_116) Loop Protection